## **Siege and Beyond: An Intro to Benchmarking and Stress Tests**

**WordCamp Vancouver 2015**

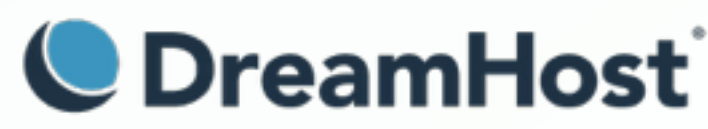

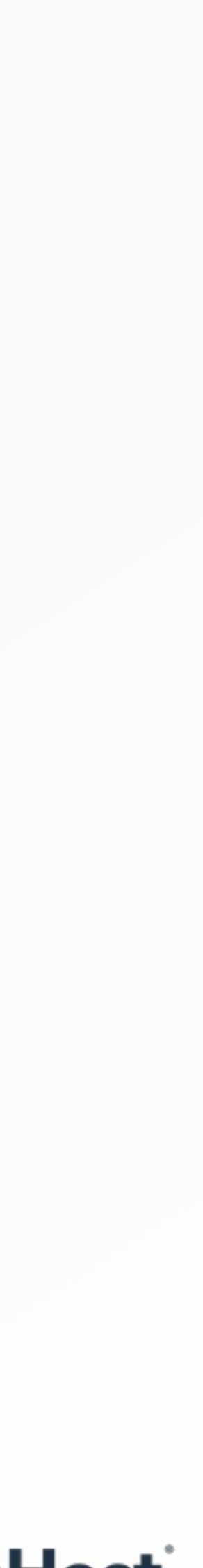

**Mike Schroder (DH-Shredder) WordPress Platform Lead at DreamHost @GetSource - <http://www.getsource.net>**

## **Who Am I?**

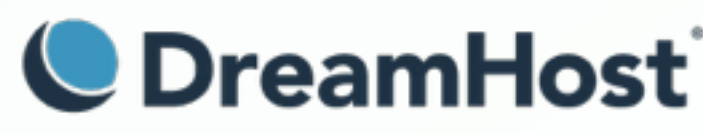

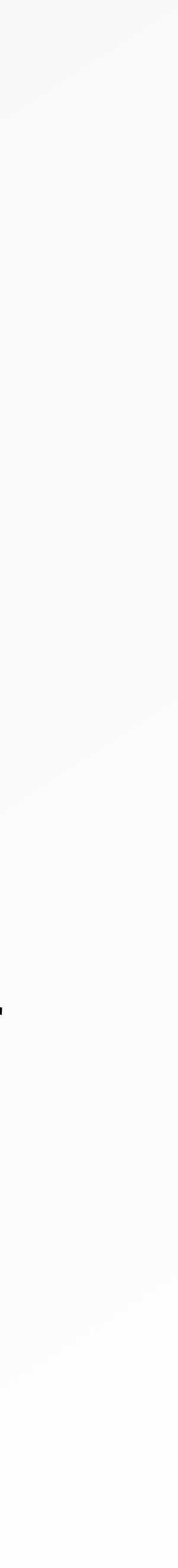

- 
- *Mike Schroder*, a.k.a *DH-Shredder*, a.k.a. *@GetSource*
- Third Culture Kid, enjoy Coffee & Sailing
- WordPress 3.9 Co-Lead and Core Contributor
- Happy DreamHost Employee

## **What will happen if my site hits the** *reddit front page?*

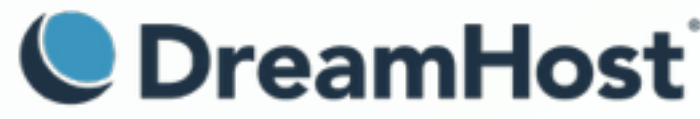

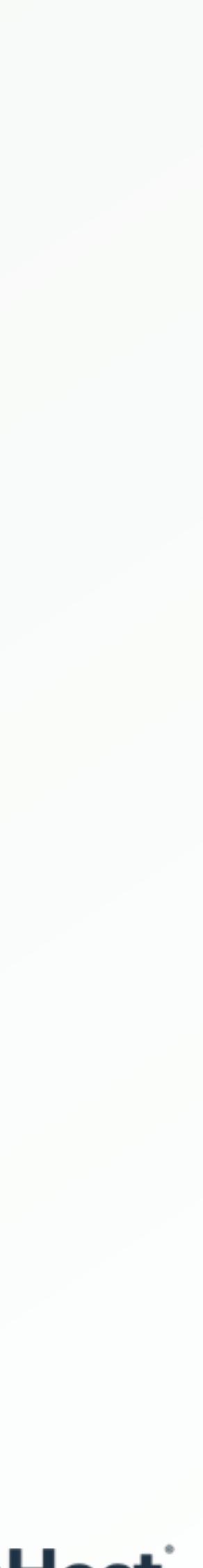

### **What if reddit** *doesn't matter* **to me?**

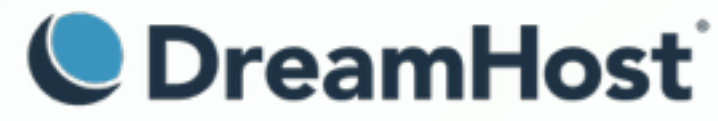

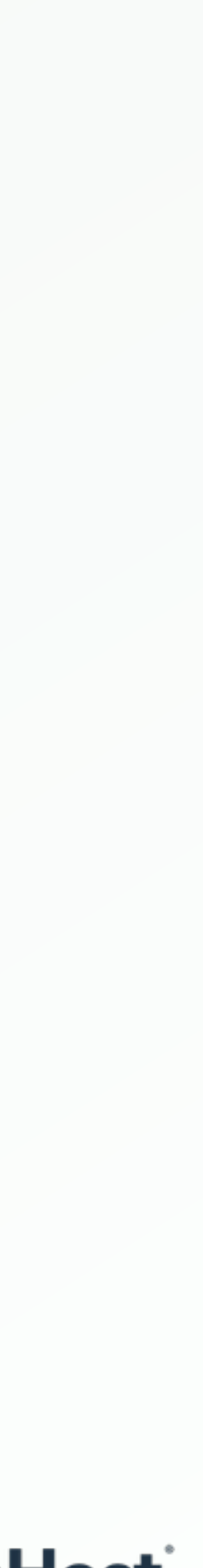

## **Prove** *how many* **users can access your site at one time.**

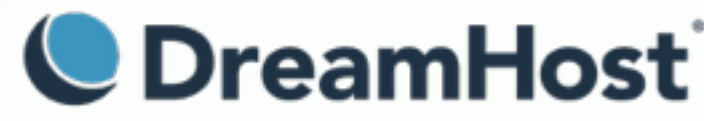

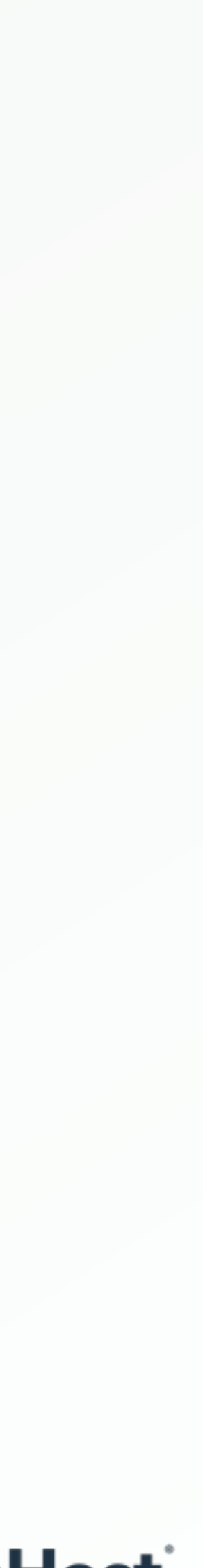

## **Load Testing** *or* **Stress Testing?**

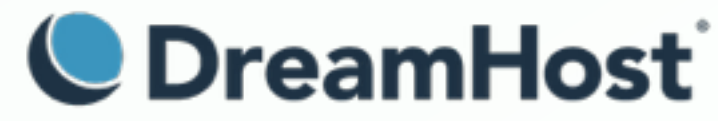

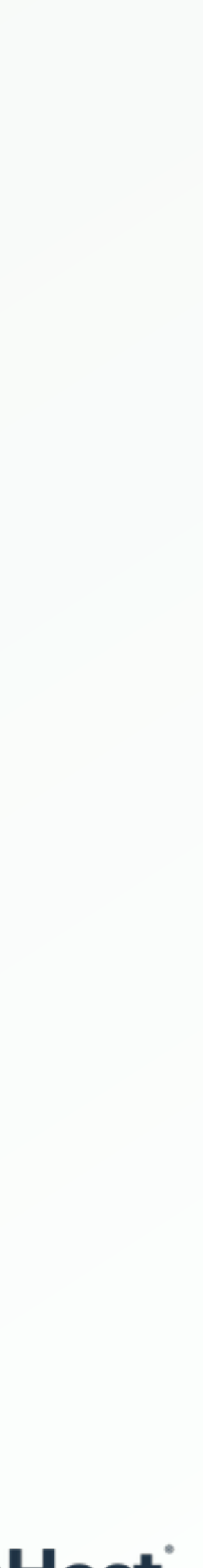

## **Load Tests:** *Will my site run well with the expected amount of users?*

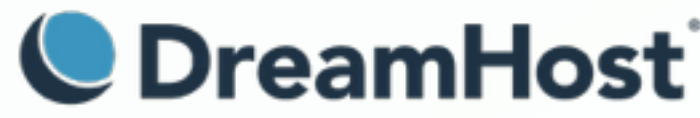

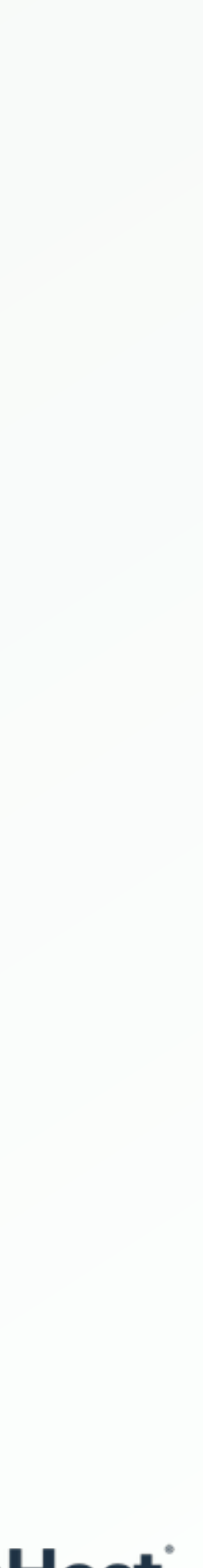

## **Stress Tests:** *How many users before the site/infrastructure cracks?*

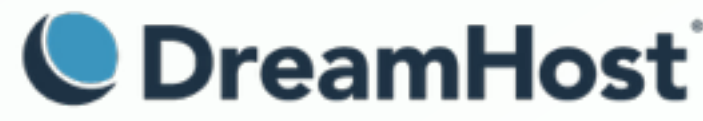

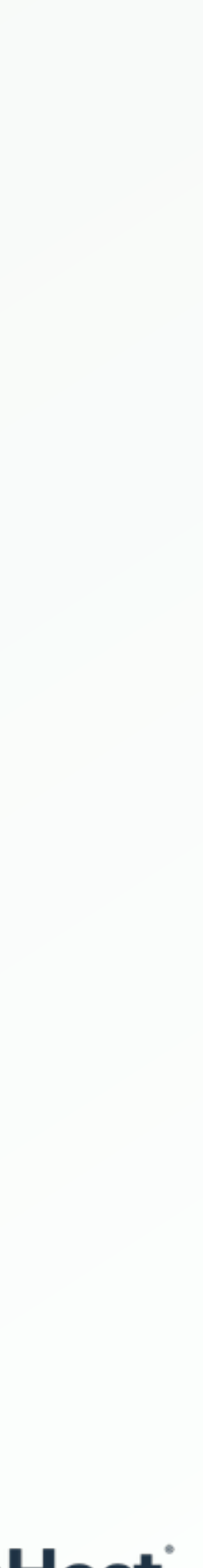

## **Are we testing** *dynamic or cached* **requests?**

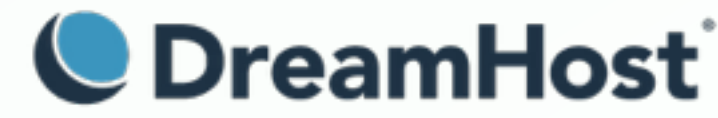

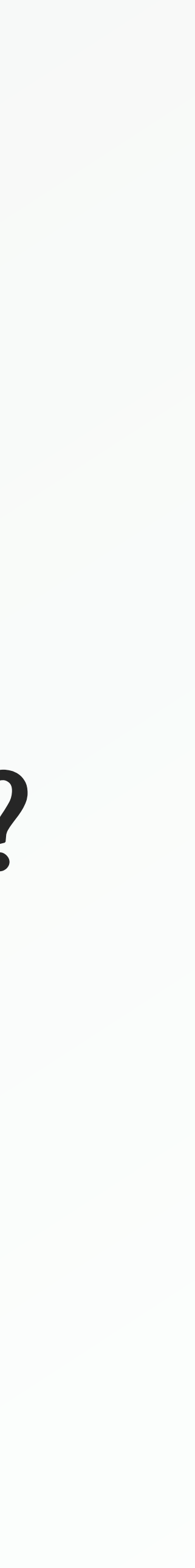

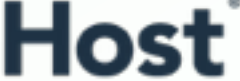

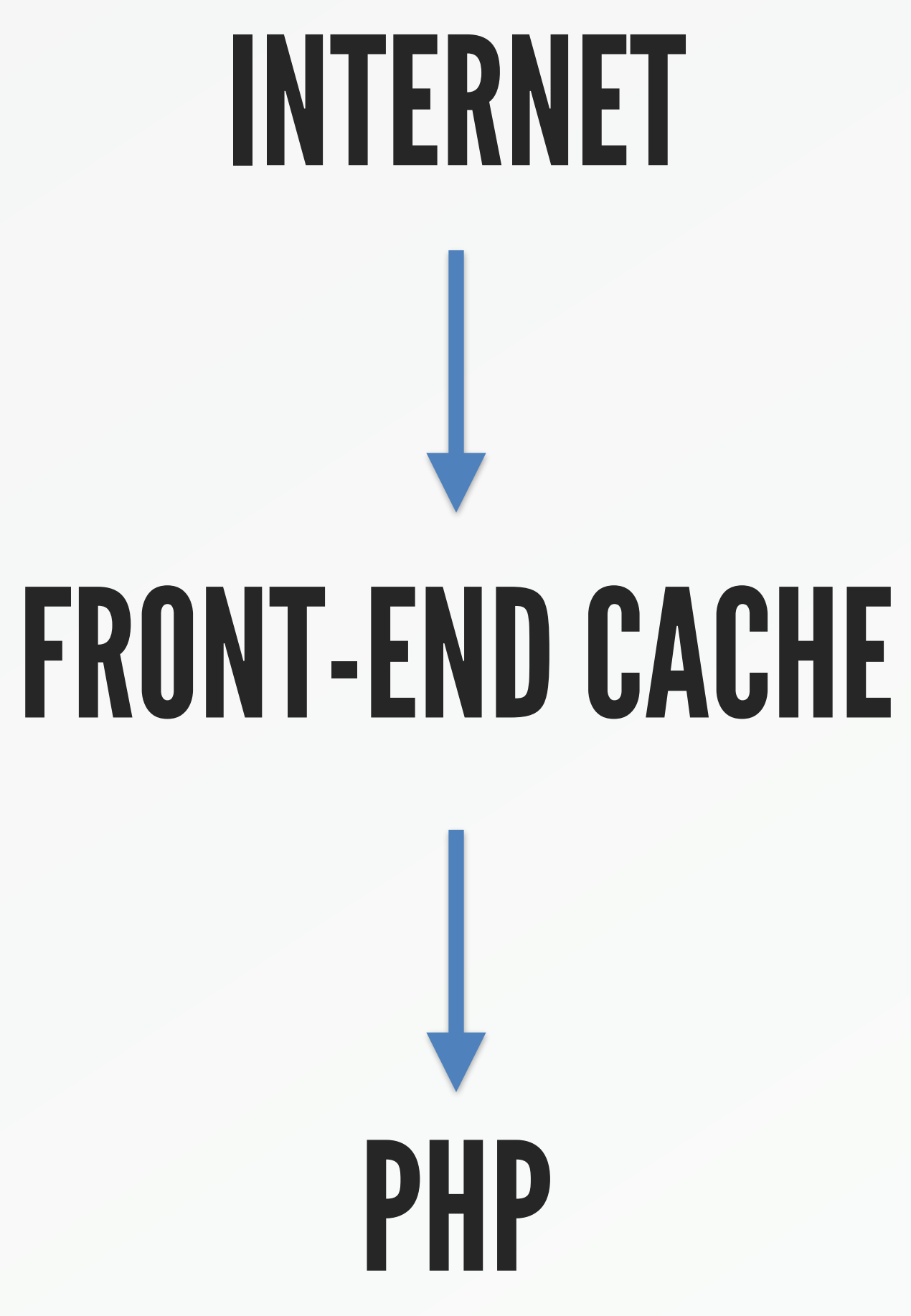

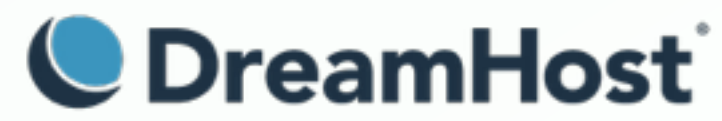

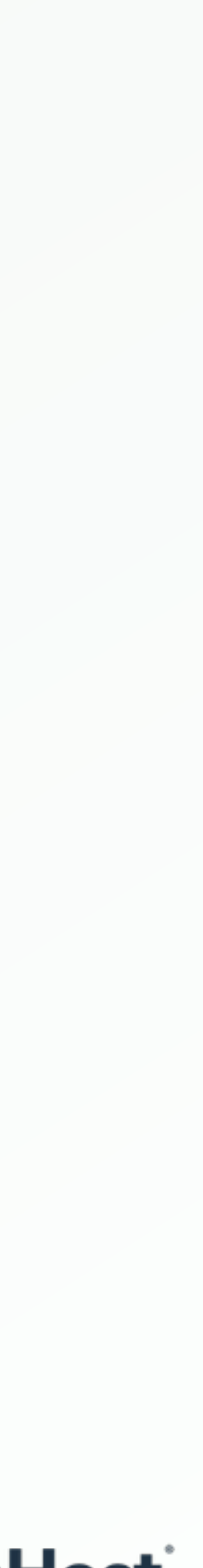

# Varnish/Static: ~50ms

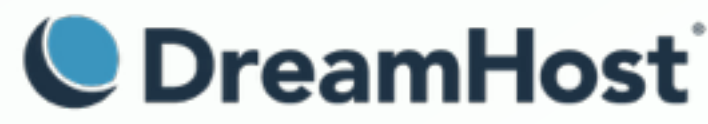

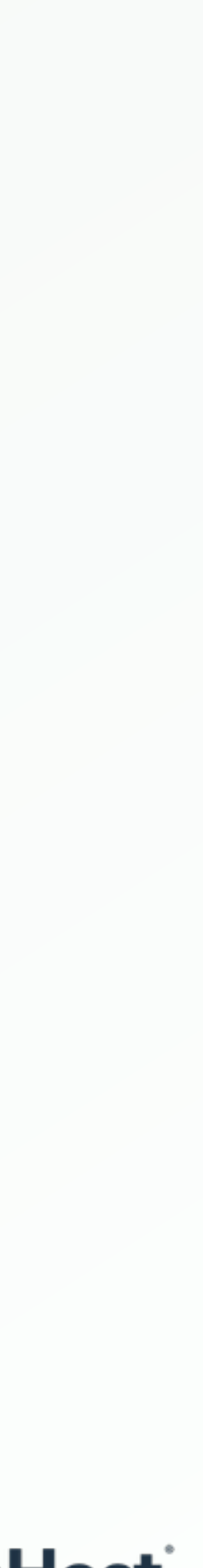

## PHP: ~100ms (without stress)

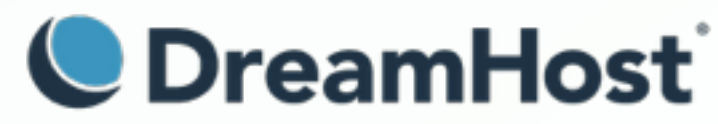

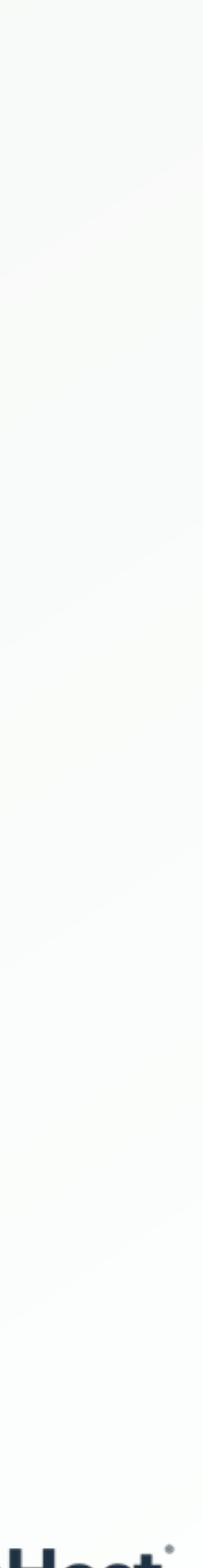

## PHP: ~1500ms (with stress)

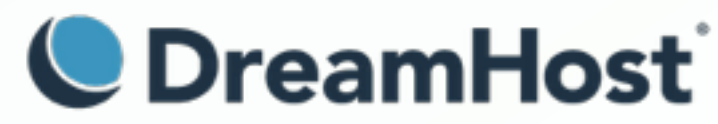

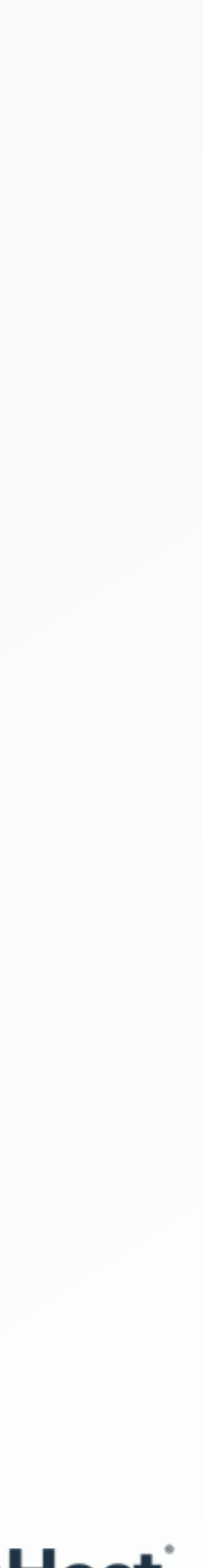

## **All methods are** *not* **equal.**

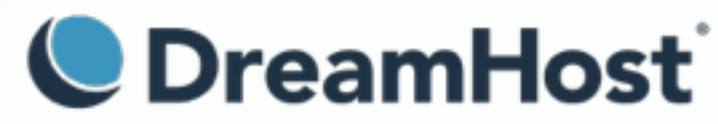

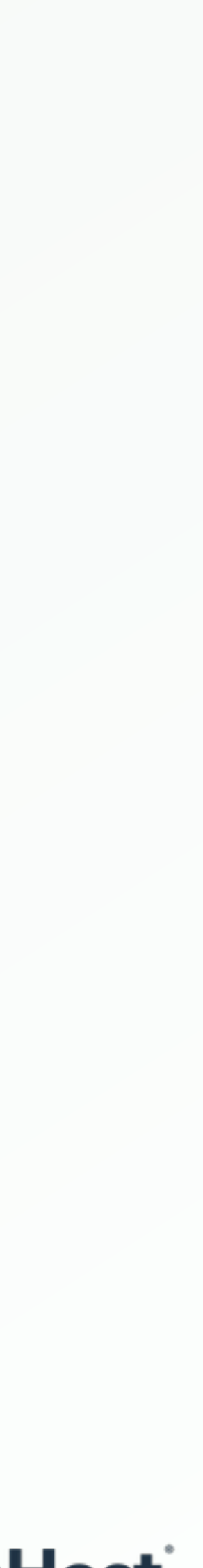

## **"Users/minute"** *does not* **necessarily mean "real users during a minute".**

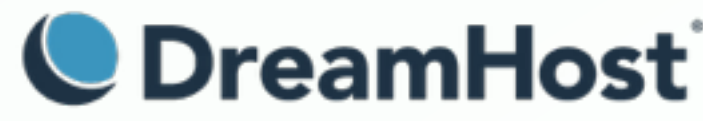

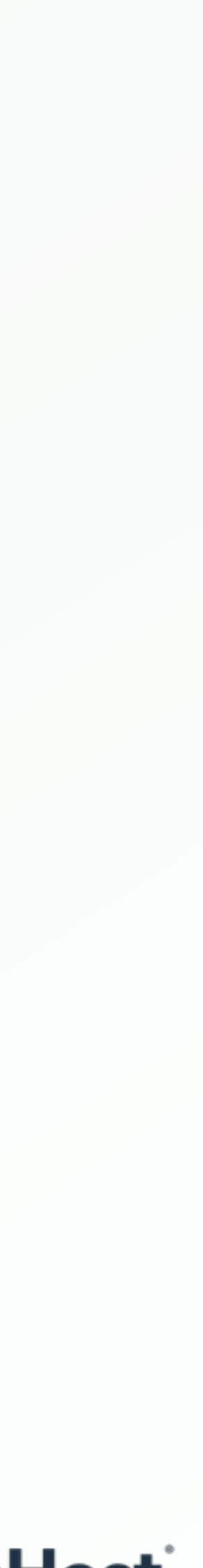

## **There are** *many* **utilities for stress testing.**

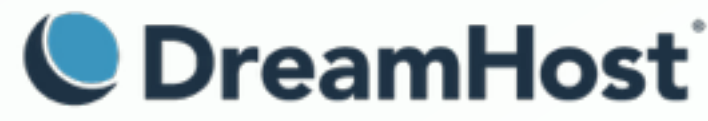

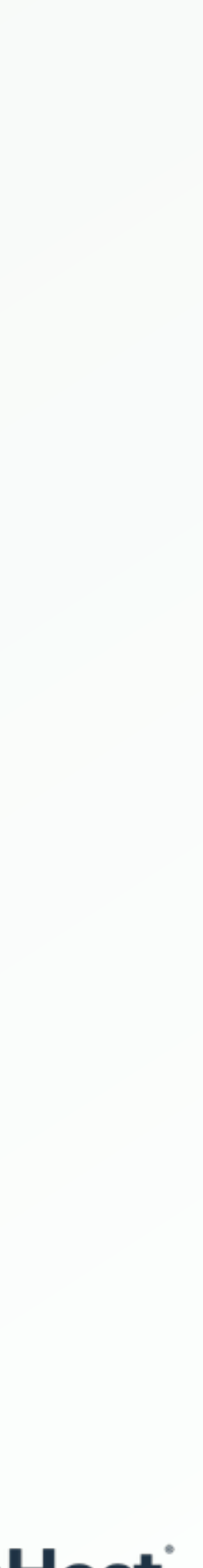

**Let's start with** *Siege***.**

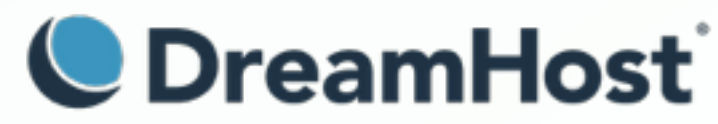

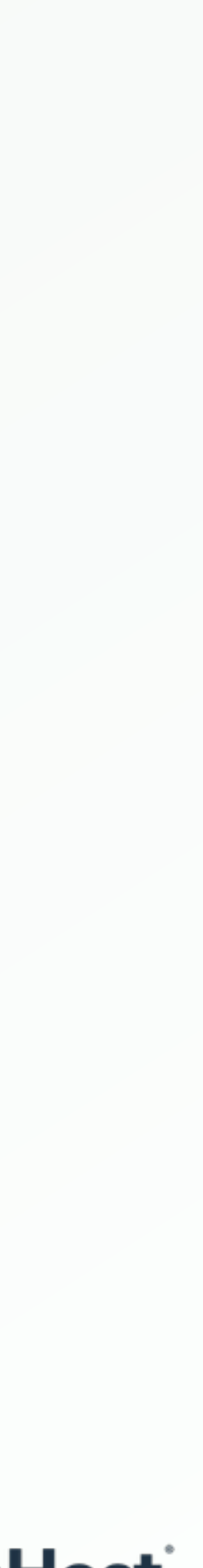

## **You can run cached** *or* **dynamic tests.**

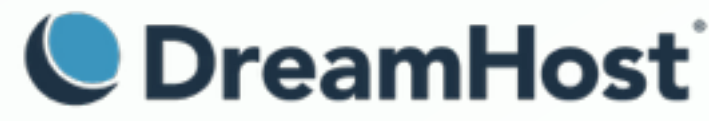

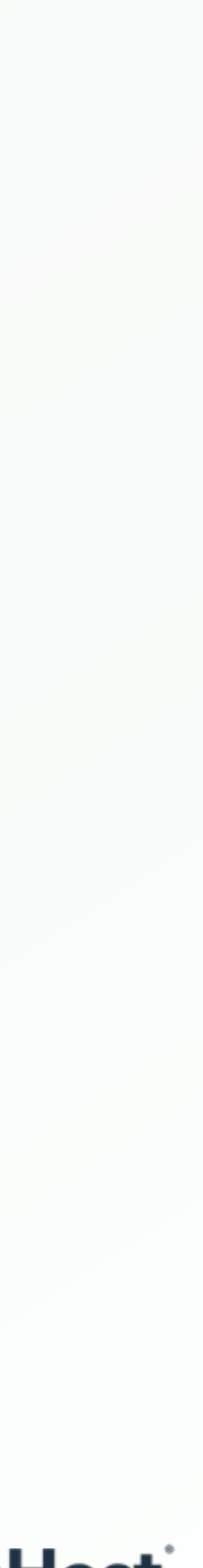

## It's used only from the *command line*.

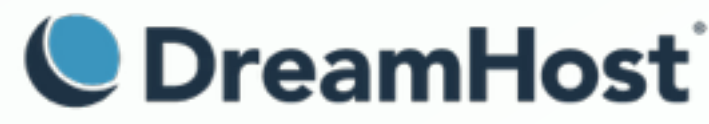

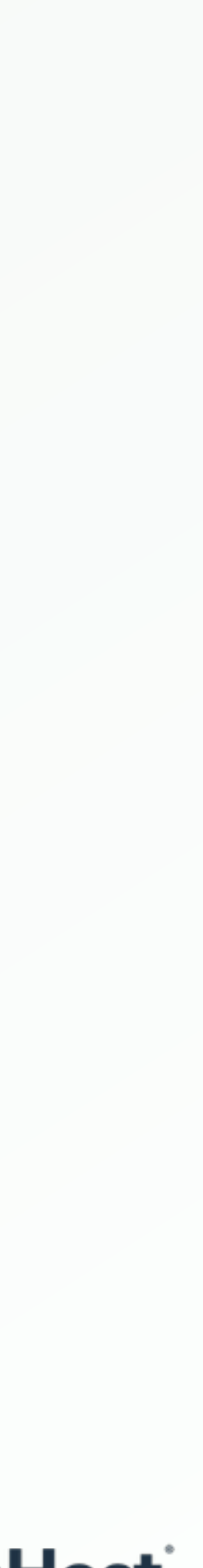

## It only runs tests from one server.

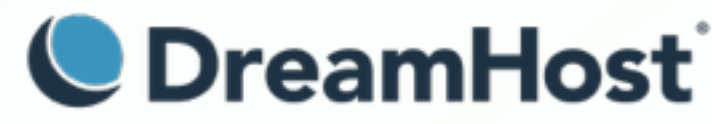

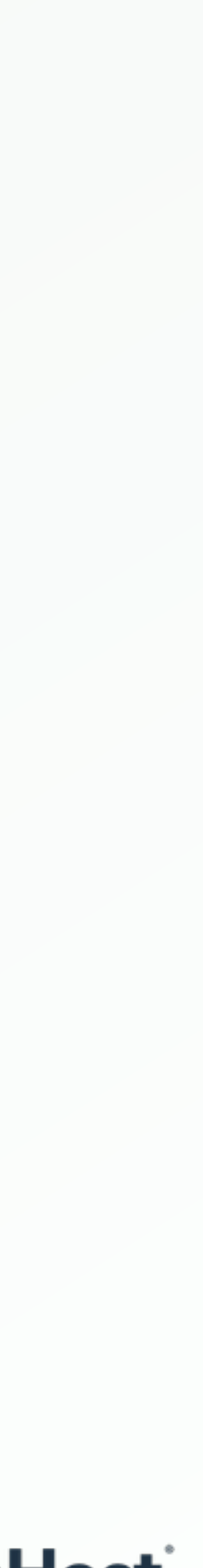

## **Linux: Packages. Mac: Homebrew.**

**<https://www.joedog.org/siege-home/>**

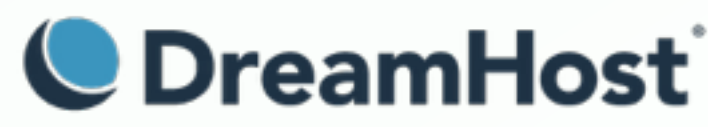

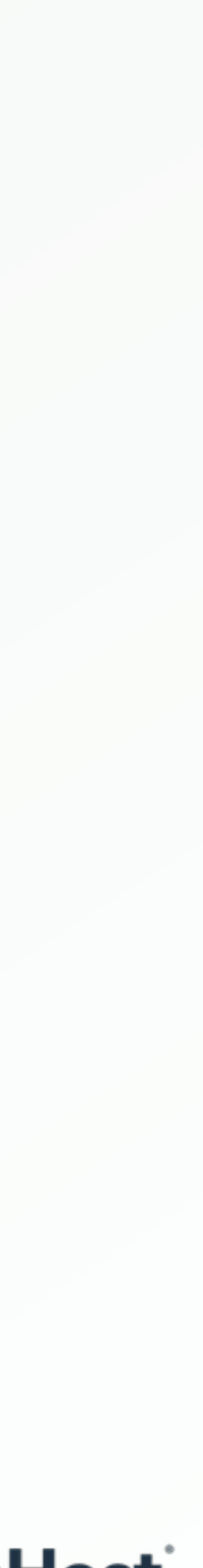

## *Primary* **configuration (.siegerc)**

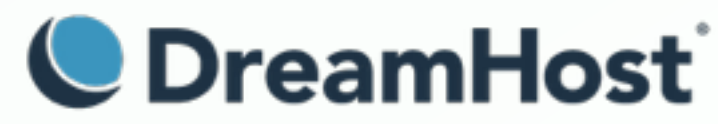

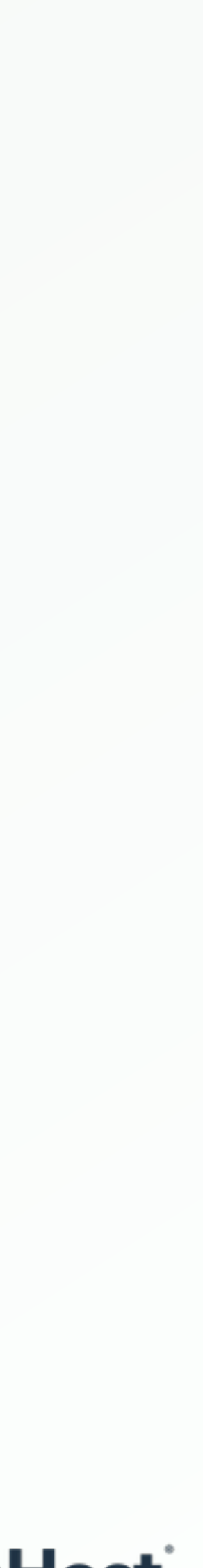

## To run dynamic tests

**login-url = http://example.com/wp-login.php POST log=[user]&pwd=[password]&wp-submit=Log+In& redirect\_to=http%3A%2F%[2example.com](http://2example.com)%2Fwp-admin%2F&testcookie=1**

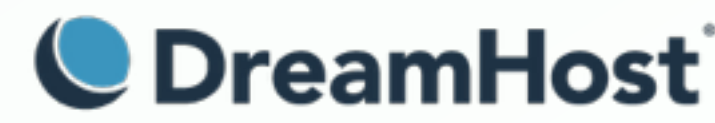

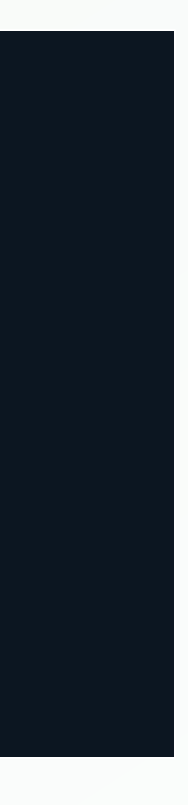

## **A** *list* **of URLs.**

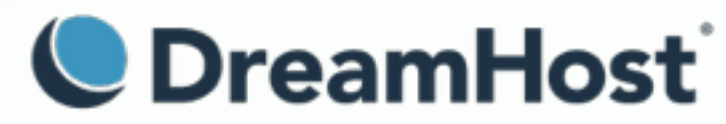

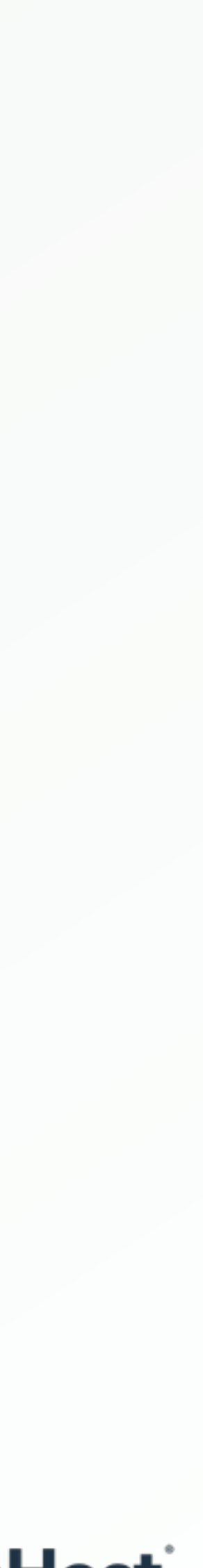

## List format

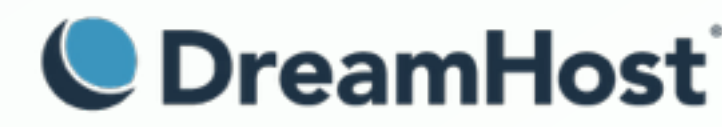

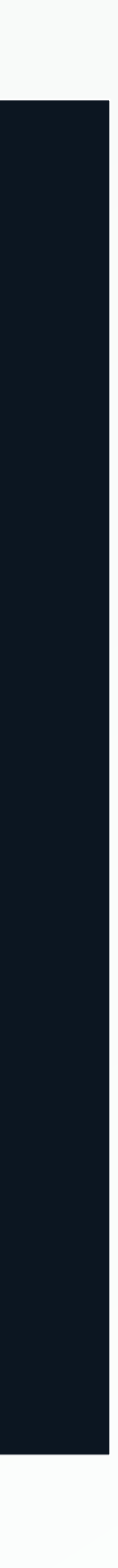

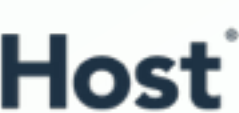

### **HOST=http://example.com**

**\${HOST}/ \${HOST}/?feed=rss2 \${HOST}/?p=41 \${HOST}/?feed=rss2 \${HOST}/?p=44 \${HOST}/**

**...**

## Results

- 
- -
	-
- 
- 
- - -
	-
	-

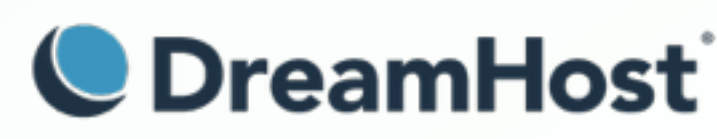

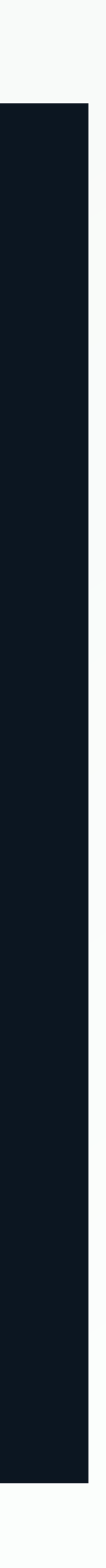

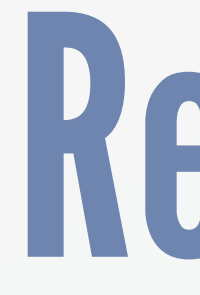

**Transactions: 712 hits Availability: 100.00 % Elapsed time: 59.12 secs**  Data transferred: 3.70 MB Response time: 1.23 secs **Transaction rate: 12.04 trans/sec Throughput: 0.06 MB/sec Concurrency: 14.75 Successful transactions: 702 Failed transactions: 0 Longest transaction: 8.49 Shortest transaction: 0.20**

**Where can I find** *test content***?**

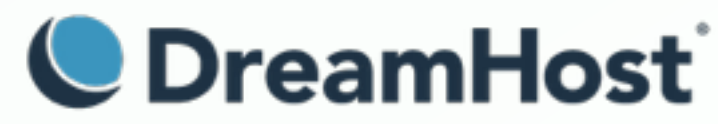

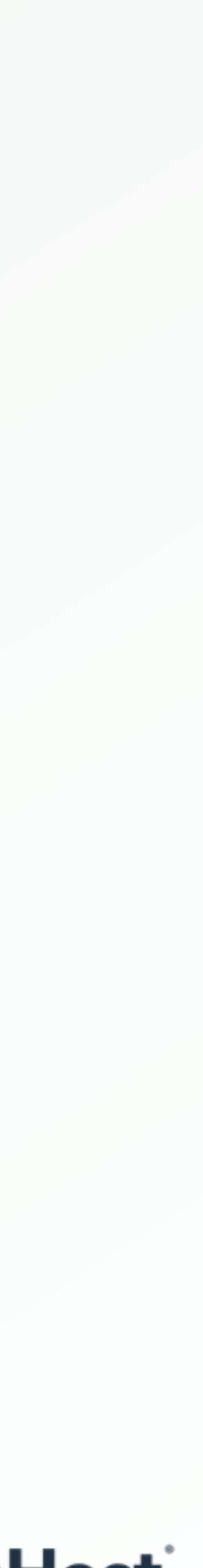

### **HHVM's** *oss-performance* **is one option. <https://github.com/hhvm/oss-performance/tree/master/targets/wordpress>**

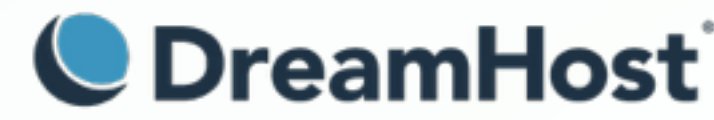

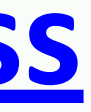

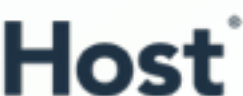

## **To seed from your own content, take a look at your** *logs***, or try:**

**<http://example.com/> <http://example.com/?feed=rss2> http://example.com/?p=%{\*:1-52}**

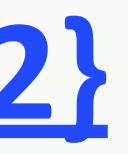

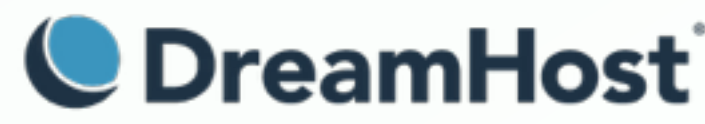

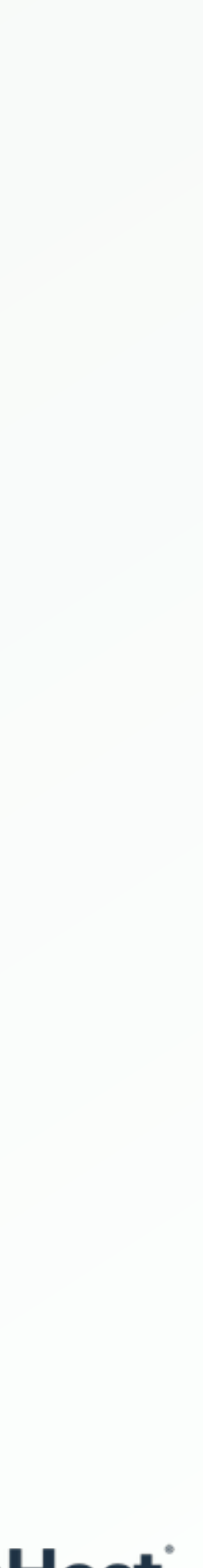

## **You can also use** *sproxy***, not to be confused with stunnel.**

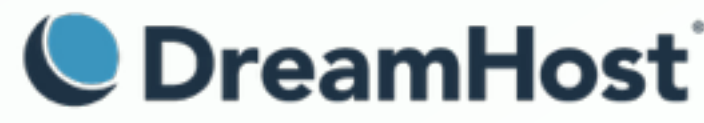

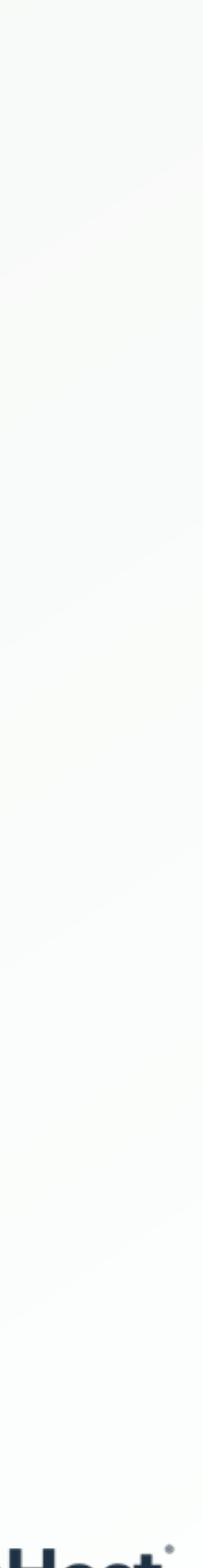

### **Loader.io is a** *service* **to run stress tests.**

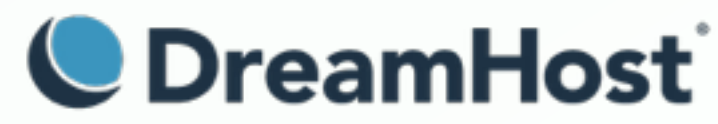

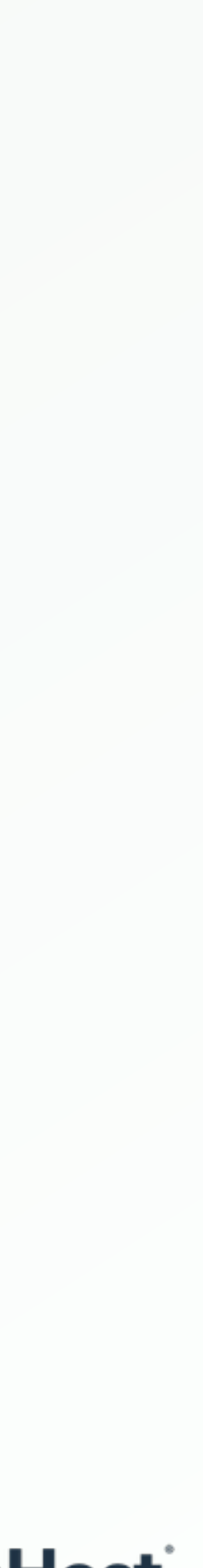

## **However, it has a friendly** *GUI* **to run tests and see the results.**

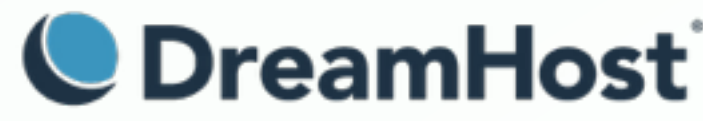

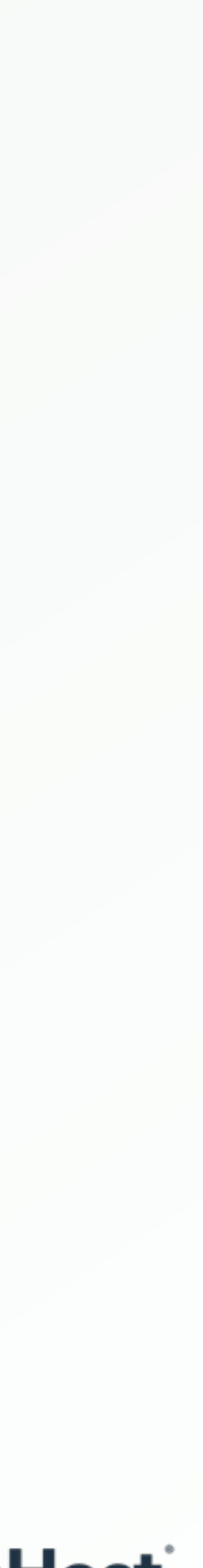

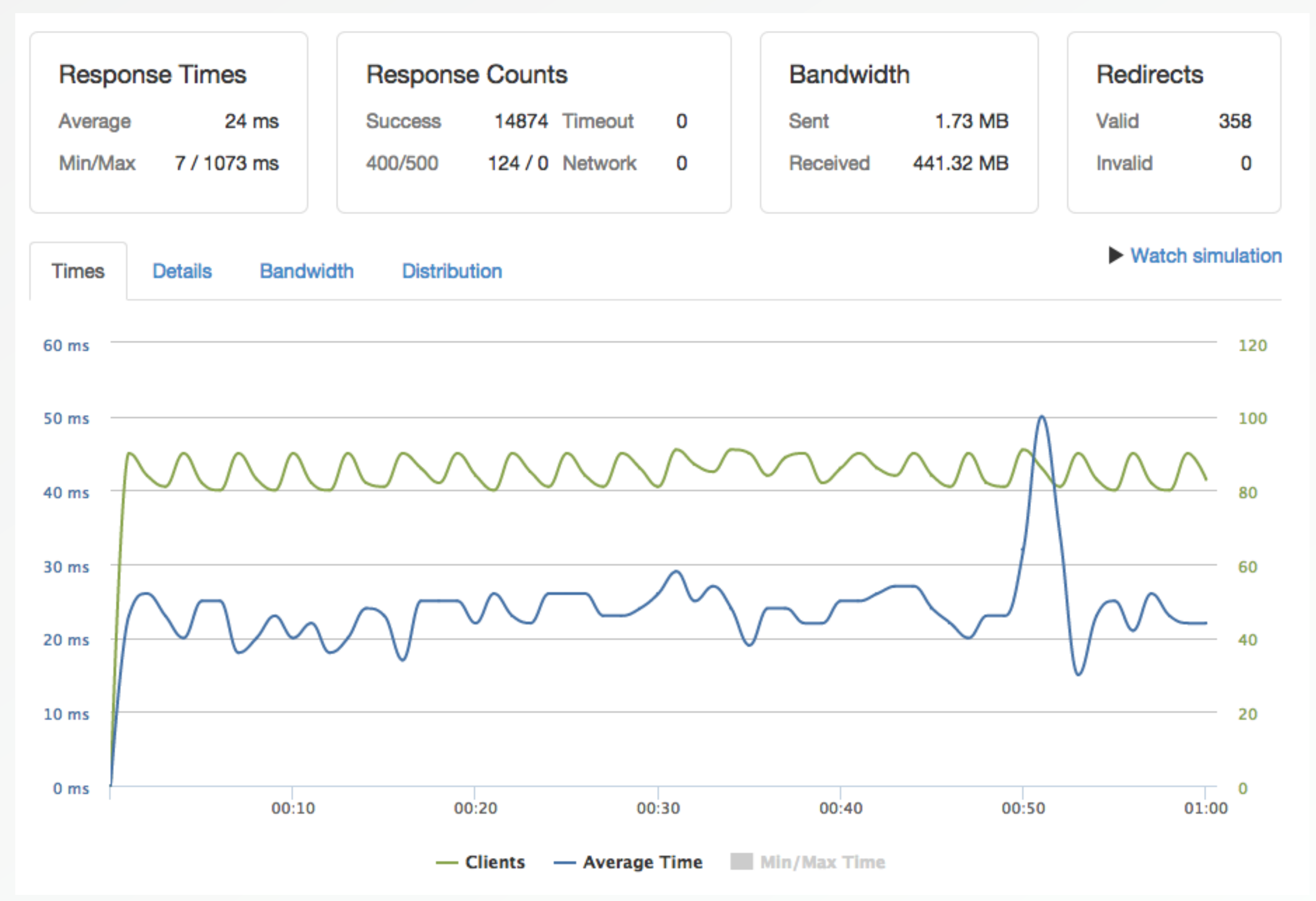

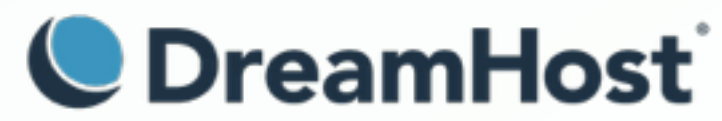

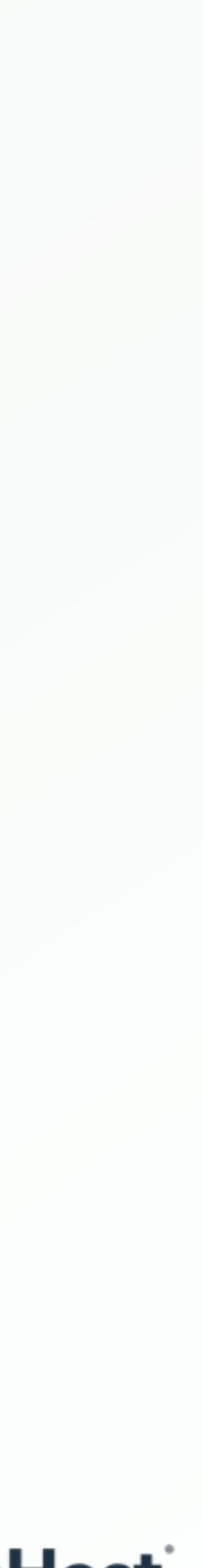

## **Single data center, but from a**  *cluster* **of AWS servers.**

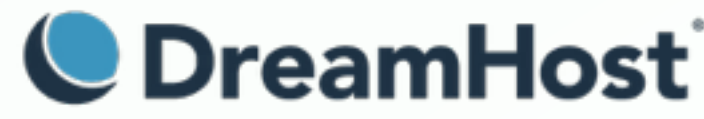

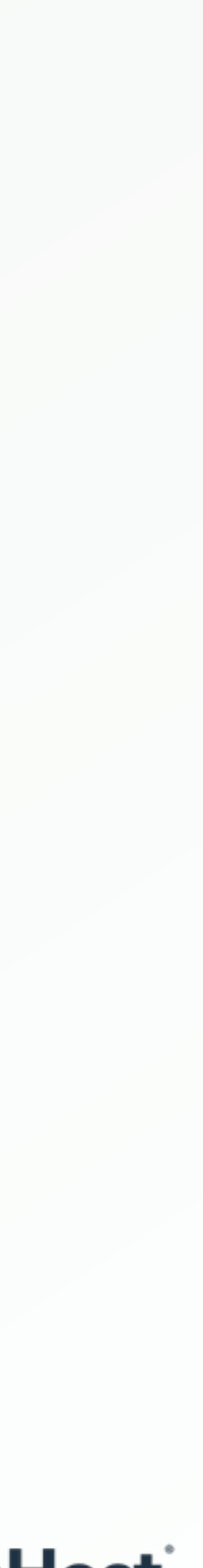

## **More complex user behavior?**

## **Try a service like** *LoadStorm***.**

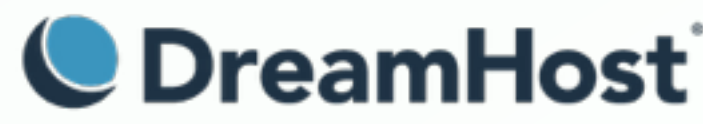

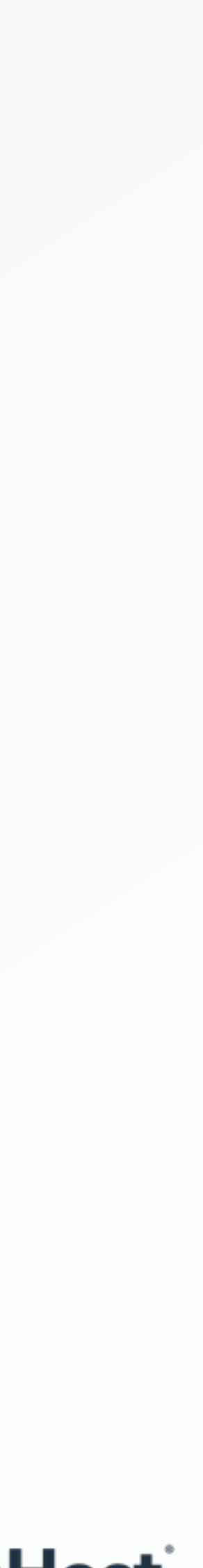

## **What kinds of** *issues* **will I find?**

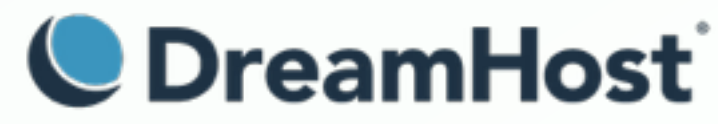

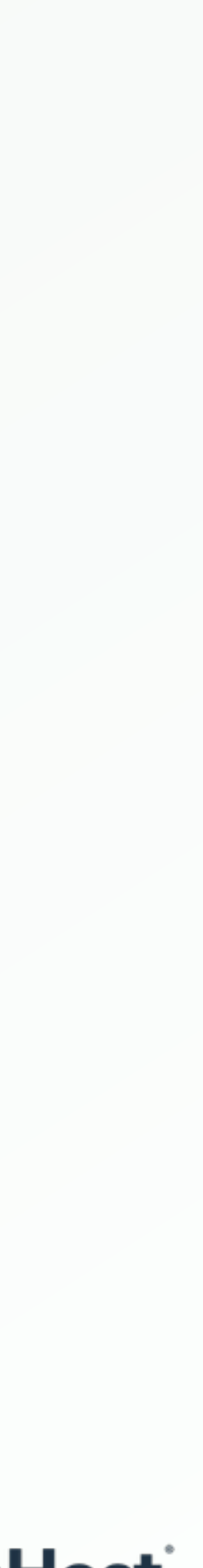

## **How do I** *debug* **problems once they're found?**

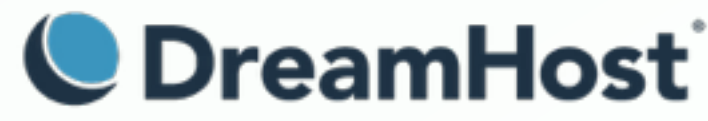

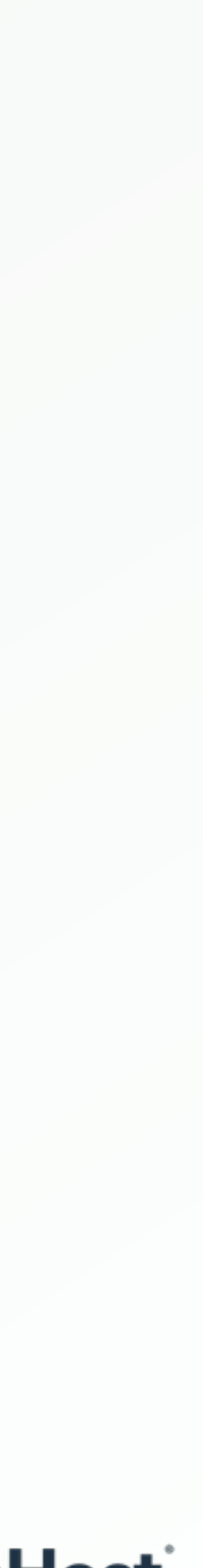

## **Bonus: Your WordPress site runs slowly, and even** *more slowly* **as soon as you enable a persistent object-cache.**

**Why?**

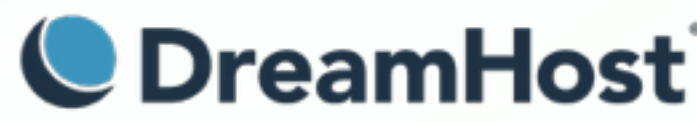

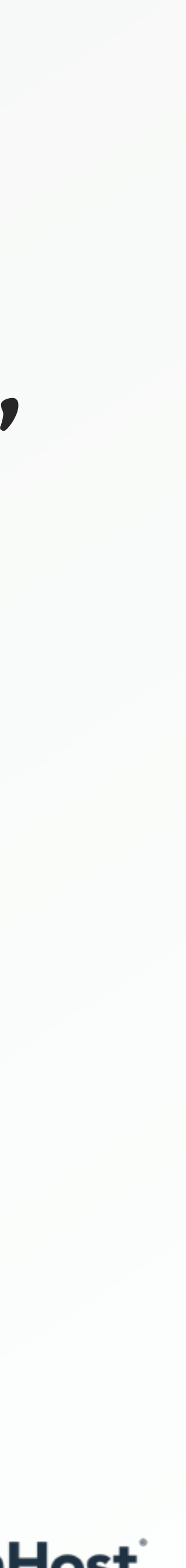

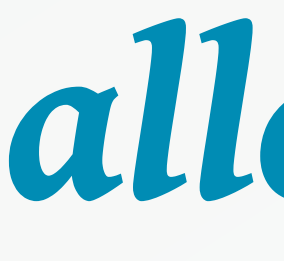

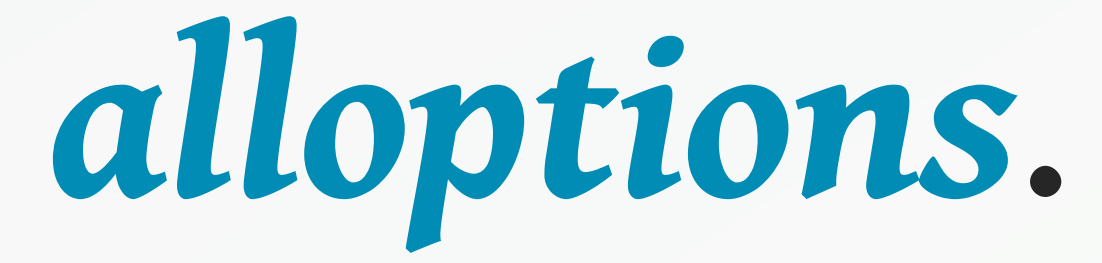

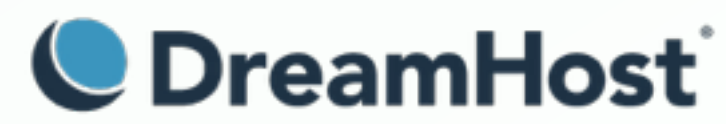

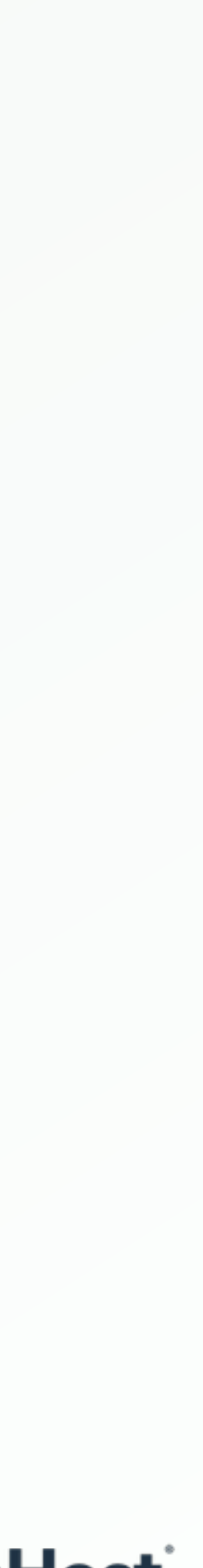

**Memcached** *slab size***.**

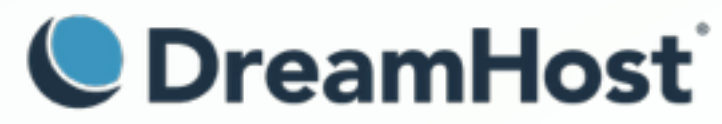

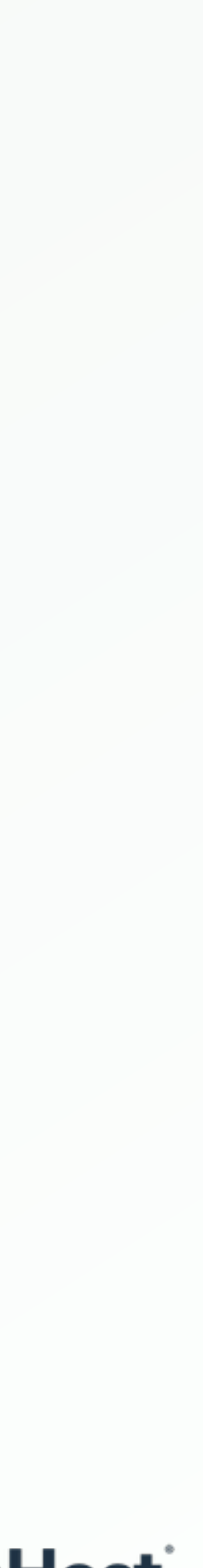

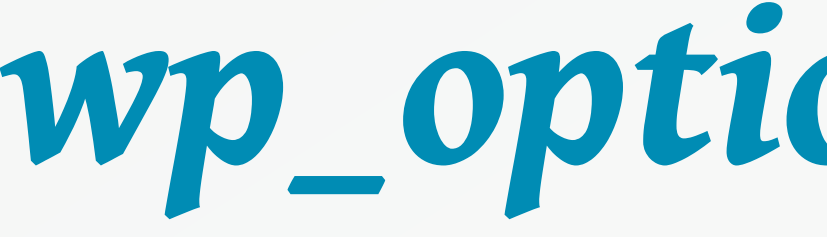

## *wp\_options* **cleanup.**

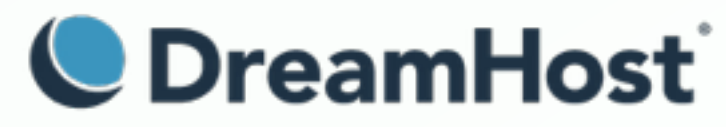

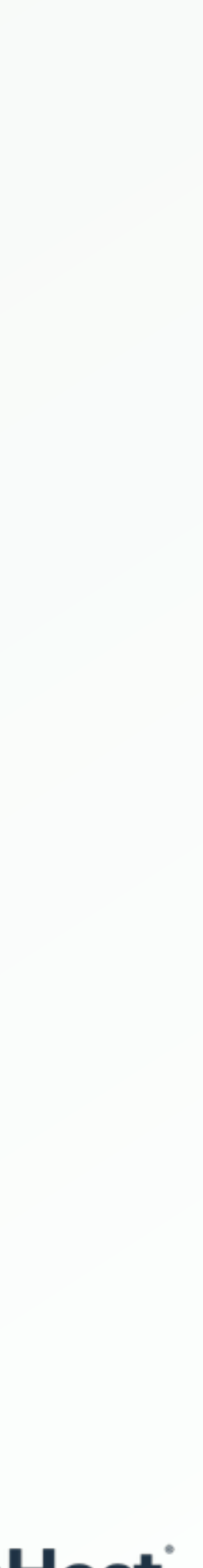

## **Questions?**

- **- getsource.net/tag/siege/**
- **- joedog.org/siege-manual/**
- **- joedog.org/sproxy-home/**
- **- github.com/hhvm/oss-performance**

**Mike Schroder (DH-Shredder) WordPress Platform Lead at DreamHost @GetSource -<http://www.getsource.net>**

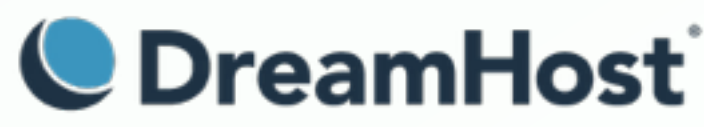

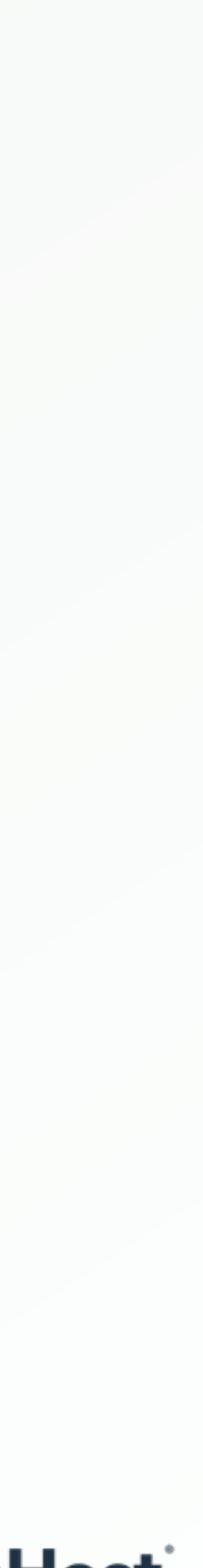